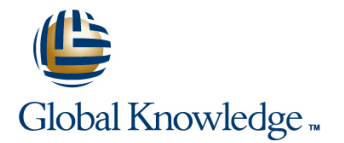

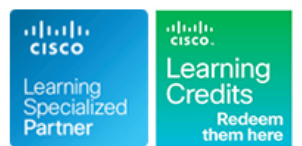

# **Cisco NCS 2000 Series Deploying 96-Channel**

## **Cursusduur: 3 Dagen Cursuscode: OPT201**

#### Beschrijving:

The Cisco NCS 2000 Deploying 96 Channel FlexSpectrum Release 10.5 Version 1 is an Instructor-led course offered by Cisco Learning Services. It covers the Cisco Network Convergence System (NCS) 2000 Series with FlexSpectrum system.

#### Doelgroep:

This course is designed for technical professionals who need to know how to deploy a Cisco NCS 2000 Series DWDM network with FlexSpectrum.

### Doelstelling:

- 
- Describe the route and select principle
- design simple FlexSpectrum networks
- Connect to and set up a FlexSpectrum node using the Cisco contentionless feature Transport Planner tool outputCreate simple DWDM circuits that beginning to end **beginning** to end already exists on the omnidirectional add-drop section
- Configure the 10 x 10 card for five individual transponders and Install the cross-connect options for nodes with up to 12 sides,
- Understand and install the provisionable patch cord (PPC) Conduct maintenance and performance-monitoring tasks association between transponder ports and theDWDM MUX and DMX ports, and install optical channel client connections Troubleshoot the 96-channel FlexSpectrum system
- Describe the major features of the Cisco NCS2000 EDFA17/24 and EDRA17/24 amplifiers
- **After completing this course, you should be able to:** Understand the difference between colored ports, colorless ports, and colorless applications
- **Install 40 Gigabit Ethernet transponder circuits on colorless ports** Successfully run the Cisco Transport provisioning tool and and change the wavelength without the need to move fiber jumpers
	- **Understand the concept of omnidirectional add-drop and the**
	- traverse the FlexSpectrum network and trace the power from Create 100 Gigabit Ethernet circuit into a node on a wavelength that
	- appropriate G.709 options including colorless and omnidirectional and contentionless add-drop
		-
		-

#### Vereiste kennis en vaardigheden:

The prerequisite for this course is the Cisco Fundamentals of Fiber Optics Technology (FFOT) video training.

# Cursusinhoud:

## Course Outline Lab Outline

 $\blacksquare$  Module 1: NCS 2000 FlexSpectrum Product  $\blacksquare$  Lab 1: Start the Cisco Transport Fundamentals **Fundamentals** Controller software and access the NCS

line line

- Module 2: Shelf Layout and Software Shelves
- 
- Module 4: Cisco Transport Controller Planner and create FlexSpectrum
- Module 5: Cisco Transport Planner **networks**
- Module 6: Shelf and Card Installation Lab 3: Setup the three-node
- Module 7: MultiShelf Fundamentals FlexSpectrum network
- 
- 
- Module 10: Optical Channel Network Lab 5: Optical Channel Client Connection **Connection**
- 
- Module 12: Optical Channel Client change the wavelength
- Module 13: 40, 100, and 200 Gigabit contentionless add/drop Ethernet Transponders and Muxponders **Lab 8:** Explore maintenance and
- 
- Module 15: Colorless and Contentionless Lab 9: Troubleshooting FlexSpectrum Add/Drop
- Module 16: Mesh Network and MPO Cross-Connects for Complex Nodes
- Module 17: Omnidirectional, Colorless, and Contentionless Add/Drop for Complex Nodes
- **Module 18: Maintenance and Performance** Monitoring
- Module 19: NCS 2000 Troubleshooting

## Nadere informatie:

Neem voor nadere informatie of boekingen contact op met onze Customer Service Desk 030 - 60 89 444

info@globalknowledge.nl

[www.globalknowledge.nl](http://www.globalknowledge.nl)

Iepenhoeve 5, 3438 MR Nieuwegein

- 
- Module 3: Documentation Lab 2: Configure the Cisco Transport
	-
- Module 8: Node Turn-Up Lab 4: Install optical-channel network Module 9: Ring Network **Circuits and inspect power levels** 
	-
- Module 11: 10 x 10 card and 10G Lab 6: Install 40 Gigabit Ethernet Muxponders and Transponder **transponder** transponders on colorless ports and
	- Connection **Lab 7:** Install circuits into omnidirectional
- Module 14: Two-Degree ROADM **performance monitoring capabilities** 
	-